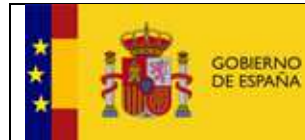

# **TRAMA Manual de integración con el servicio web de Fichajes**

Versión **1.0**  Fecha de revisión **14/ 03/2022**  Realizado por **Equipo de ingeniería de Ibermática** 

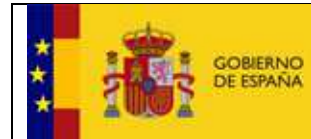

Secretaría General de Administración Digital

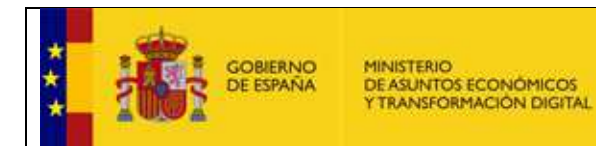

# HISTÓRICO DE CAMBIOS

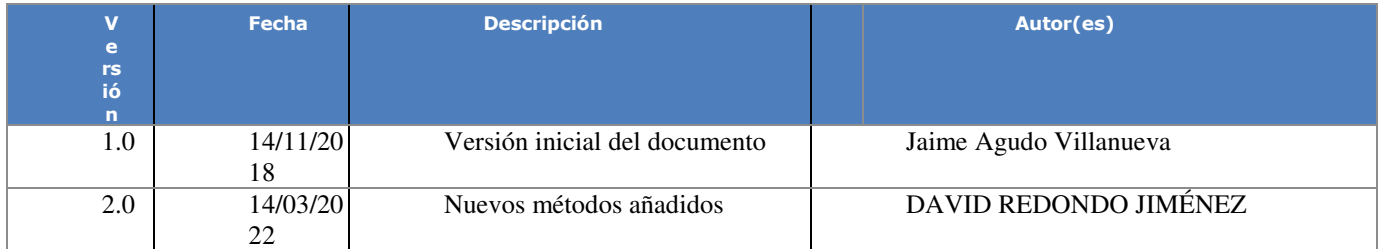

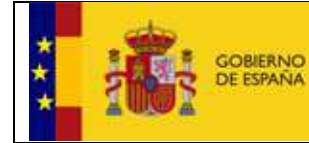

# ÍNDICE

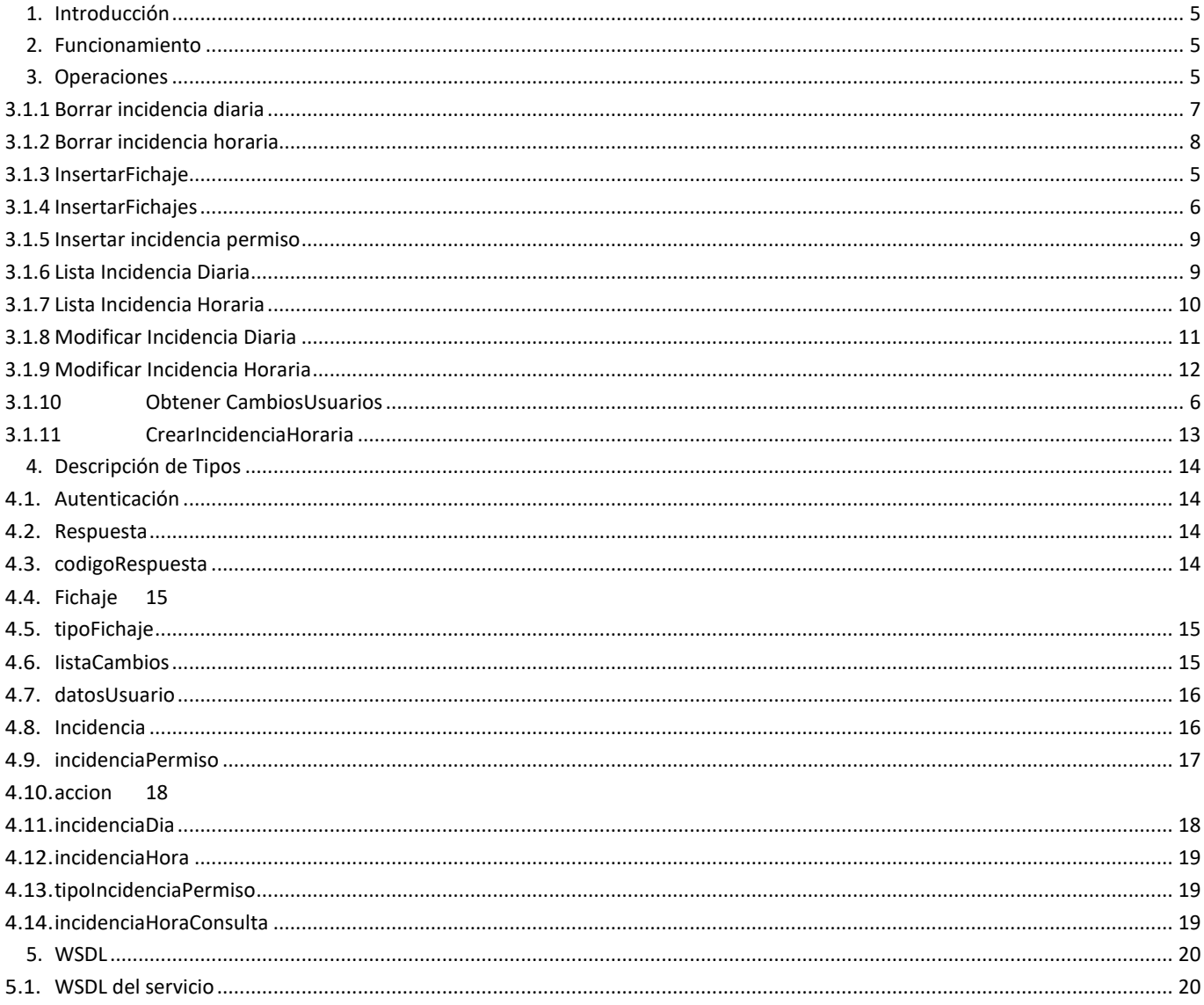

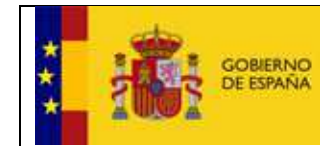

# **1. Introducción**

El presente documento tiene como objeto describir las funcionalidades del servicio web de fichajes de Trama, así como la especificación.

# **2. Funcionamiento**

El servicio web de fichajes sirve para introducir fichajes en Trama y para obtener los cambios que se han producido en los usuarios de un determinado organismo.

Tiene un único servicio, desplegado en:

http://maquina:puerto/wsFichajesTrama/WSFICHAJESTRAMA/serviciosFichajes?wsdl

# **3. Operaciones**

El servicio de fichajes tiene las siguientes operaciones:

- **insertarFichaje**
- **insertarFichajes**
- obtenerCambiosUsuarios
- insertarIncidenciaPermiso
- borrarIncidenciaDiaria
- borrarIncidenciaHoraria
- listaIncidenciaDiaria
- listaIncidenciaHoraria
- modificarIncidenciaDiaria
- modificarIncidenciaHoraria
- crearIncidenciaHoraria

# **3.1.1 InsertarFichaje**

Esta operación recibe los datos del fichaje que se quiere realizar, lo inserta en la base de datos y devuelve una respuesta indicando si el fichaje se realizó correctamente o no.

#### Parámetros de entrada

Recibe como entrada dos parámetros:

```
<xs:complexType name="insertarFichaje">
      <xs:sequence>
              <xs:element minOccurs="0" name="autenticacion"
                     type="tns:autenticacion" />
              <xs:element minOccurs="0" name="fichaje" type="tns:fichaje" />Trama - Manual de integración con el servicio web de Fichajes
```
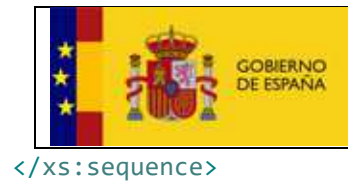

Parámetros de salida

</xs:complexType>

Devuelve como salida:

```
<xs:complexType name="insertarFichajeResponse">
<xs:sequence>
       <xs:element minOccurs="0" name="return"
              type="tns:respuesta" />
</xs:sequence>
</xs:complexType>
```
#### **3.1.2 InsertarFichajes**

Esta operación recibe un listado con datos de fichajes, los inserta en base de datos y devuelve una respuesta general y un listado de respuestas por cada fichaje del listado.

#### Parámetros de entrada

Recibe como entrada dos parámetros:

```
<xs:complexType name="insertarFichajes">
<xs:sequence>
       <xs:element minOccurs="0" name="autenticacion"
              type="tns:autenticacion" />
       <xs:element maxOccurs="unbounded" minOccurs="0"
              name="listaFichajes" type="tns:fichaje" />
</xs:sequence>
</xs:complexType>
```
Parámetros de salida

Devuelve como salida:

```
<xs:complexType name="insertarFichajesResponse">
<xs:sequence>
       <xs:element minOccurs="0" name="return"
              type="tns:listaFichajes" />
</xs:sequence>
</xs:complexType>
```
### **3.1.3 Obtener CambiosUsuarios**

Esta operación un rango de fechas y devuelve un listado con todos los usuarios que han sufrido cambios (altas, modificaciones o bajas) dentro de ese rango de fechas.

```
Parámetros de entrada
```
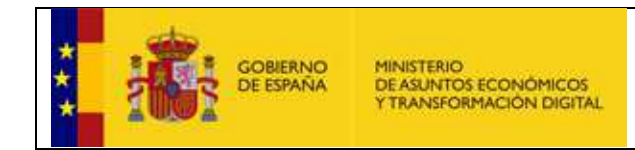

Recibe como entrada tres parámetros:

```
<xs:complexType name="obtenerCambiosUsuarios">
<xs:sequence>
       <xs:element minOccurs="0" name="autenticacion"
             type="tns:autenticacion" />
 <xs:element minOccurs="0" name="fechaInicio"
 type="xs:dateTime" />
 <xs:element minOccurs="0" name="fechaFin"
             type="xs:dateTime" />
</xs:sequence>
</xs:complexType>
```
Parámetros de salida

Devuelve como salida:

```
<xs:complexType name="obtenerCambiosUsuariosResponse">
<xs:sequence>
       <xs:element minOccurs="0" name="return"
              type="tns:listaCambios" />
</xs:sequence>
</xs:complexType>
```
### **3.1.4 Borrar incidencia diaria**

Esta operación permitirá borrar una incidencia diaria, para ello recibe un objeto autenticación y objeto de tipo incidenciaDia, del cual solamente será necesario utilizar los siguientes campos:

- codigoIncidencia
- docIdent
- id

Parámetros de entrada

Recibe como entrada dos parámetros:

```
 <xs:complexType name="borrarIncidenciaDiaria">
<xs:sequence>
       <xs:element minOccurs="0" name="autenticacion"
              type="tns:autenticacion" />
       <xs:element minOccurs="0" name="incidenciaDia"
              type="tns:incidenciaDia" />
</xs:sequence>
</xs:complexType>
```
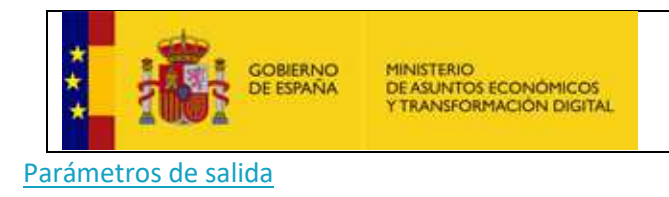

Devuelve como salida:

```
<xs:complexType name="borrarIncidenciaDiariaResponse">
<xs:sequence>
       <xs:element minOccurs="0" name="return"
              type="tns:respuestaIncidenciaPermiso" />
</xs:sequence>
</xs:complexType>
```
Devolverá el objeto que se intenta borrar y la traza de error, si se produce algún error.

#### **3.1.5 Borrar incidencia horaria**

Esta operación recibe un objeto **autenticación** y objeto de tipo **incidenciaHora**, del cual solamente será necesario utilizar los siguientes campos:

- codigoIncidencia
- docIdent
- id

#### Parámetros de entrada

Recibe como entrada dos parámetros:

```
<xs:complexType name="borrarIncidenciaHoraria">
<xs:sequence>
       <xs:element minOccurs="0" name="autenticacion"
              type="tns:autenticacion" />
       <xs:element minOccurs="0" name="incidenciaHora"
              type="tns:incidenciaHora" />
</xs:sequence>
</xs:complexType>
```

```
Parámetros de salida
```
Devuelve como salida:

```
<xs:complexType name="borrarIncidenciaHorariaResponse">
<xs:sequence>
       <xs:element minOccurs="0" name="return"
              type="tns:respuestaIncidenciaPermiso" />
</xs:sequence>
</xs:complexType>
```
Devolverá el objeto que se intenta borrar y la traza de error, si se produce algún error.

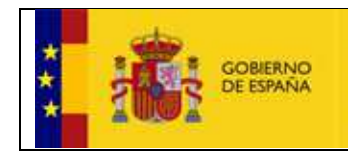

### **3.1.6 Insertar incidencia permiso**

Esta operación recibe un objeto autenticación y objeto de tipo incidenciaPermiso del cual solamente será necesario utilizar los siguientes campos:

MINISTERIO<br>DE ASUNTOS ECONÓMICOS<br>Y TRANSFORMACIÓN DIGITAL

- codigoIncidencia
- docIdent
- fechaInicio
- fechaFin
- ejercicio obligatorio sólo en el caso de codigoIncidencia 079 y 080

#### Parámetros de entrada

Recibe como entrada dos parámetros:

```
<xs:complexType name="insertarIncidenciaPermiso">
<xs:sequence>
       <xs:element minOccurs="0" name="autenticacion"
              type="tns:autenticacion" />
       <xs:element minOccurs="0" name="incidenciaPermiso"
              type="tns:incidenciaPermiso" />
</xs:sequence>
</xs:complexType>
```
Parámetros de salida

Devuelve como salida:

```
<xs:complexType name="insertarIncidenciaPermisoResponse">
<xs:sequence>
       <xs:element minOccurs="0" name="return"
              type="tns:respuestaIncidenciaPermiso" />
</xs:sequence>
</xs:complexType>
```
#### **3.1.7 Lista Incidencia Diaria**

Esta operación recibe un objeto **autenticación** y objeto de tipo **incidenciaDia** del cual solamente será necesario utilizar los siguientes campos:

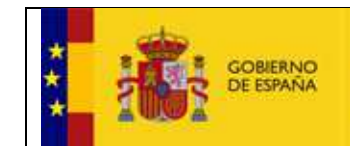

Secretaría General de Administración Digital

- codigoIncidencia
- docIdent
- fechaInicio
- fechaFin

#### Parámetros de entrada

Recibe como entrada dos parámetros:

```
<xs:complexType name="listaIncidenciaDiaria">
<xs:sequence>
       <xs:element minOccurs="0" name="autenticacion"
              type="tns:autenticacion" />
       <xs:element minOccurs="0" name="incidenciaDia"
              type="tns:incidenciaDia" />
</xs:sequence>
</xs:complexType>
```
MINISTERIO<br>DE ASUNTOS ECONÓMICOS<br>Y TRANSFORMACIÓN DIGITAL

#### Parámetros de salida

#### Devuelve como salida:

```
<xs:complexType name="listaIncidenciaDiariaResponse">
<xs:sequence>
       <xs:element minOccurs="0" name="return"
              type="tns:respuestaIncidenciaPermiso" />
</xs:sequence>
</xs:complexType>
```
### **3.1.8 Lista Incidencia Horaria**

Esta operación recibe un objeto **autenticación** y objeto de tipo **incidenciaHoraConsulta** del cual solamente será necesario utilizar los siguientes campos:

- codigoIncidencia
- docIdent
- fechaInicio
- fechaFin

#### Parámetros de entrada

Recibe como entrada dos parámetros:

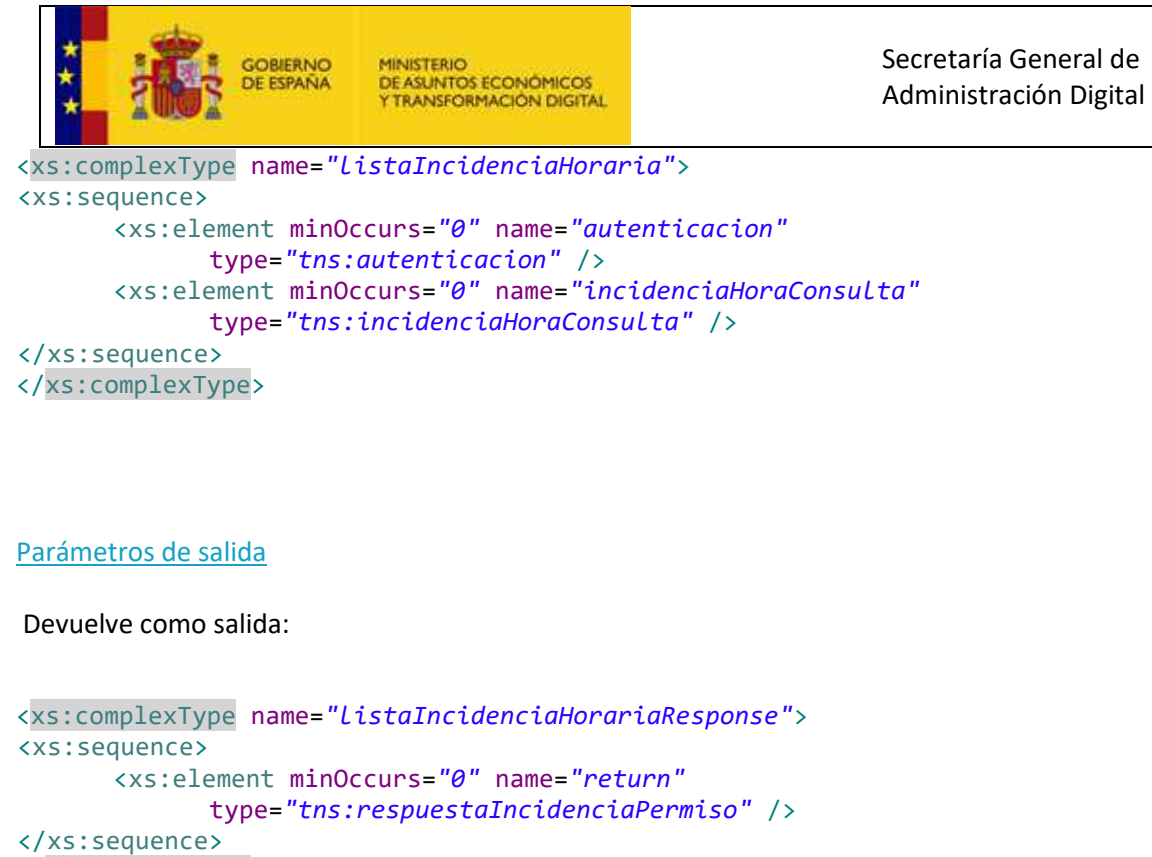

```
</xs:complexType>
```
### **3.1.9 Modificar Incidencia Diaria**

Esta operación recibe un objeto autenticación y objeto de tipo incidenciaDia del cual solamente será necesario utilizar los siguientes campos:

- codigoIncidencia
- docIdent
- fechaHora
- id

Parámetros de entrada

Recibe como entrada dos parámetros:

```
<xs:complexType name="modificarIncidenciaDiaria">
<xs:sequence>
       <xs:element minOccurs="0" name="autenticacion"
              type="tns:autenticacion" />
       <xs:element minOccurs="0" name="incidenciaDia"
              type="tns:incidenciaDia" />
</xs:sequence>
</xs:complexType>
```

```
Trama - Manual de integración con el servicio web de Fichajes
```
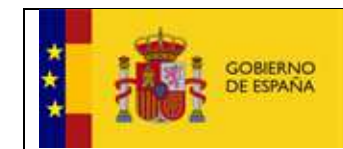

Parámetros de salida

Devuelve como salida:

```
<xs:complexType name="modificarIncidenciaDiariaResponse">
<xs:sequence>
       <xs:element minOccurs="0" name="return"
              type="tns:respuestaIncidenciaPermiso" />
</xs:sequence>
</xs:complexType>
```
# **3.1.10Modificar Incidencia Horaria**

Esta operación recibe un objeto autenticación y objeto de tipo incidenciaHora del cual solamente será necesario utilizar los siguientes campos:

- codigoIncidencia
- docIdent
- **fechaHora**
- id

#### Parámetros de entrada

Recibe como entrada dos parámetros:

```
<xs:complexType name="modificarIncidenciaHoraria">
<xs:sequence>
       <xs:element minOccurs="0" name="autenticacion"
              type="tns:autenticacion" />
       <xs:element minOccurs="0" name="incidenciaHora"
              type="tns:incidenciaHora" />
</xs:sequence>
</xs:complexType>
```
Parámetros de salida

Devuelve como salida:

```
<xs:complexType name="modificarIncidenciaHorariaResponse">
<xs:sequence>
       <xs:element minOccurs="0" name="return"
              type="tns:respuestaIncidenciaPermiso" />
</xs:sequence>
</xs:complexType>
```
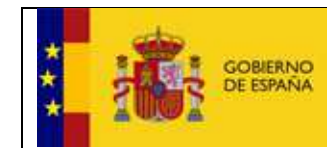

#### **3.1.11CrearIncidenciaHoraria**

Esta operación recibe un objeto autenticación y objeto de tipo incidenciaHora del cual solamente será necesario utilizar los siguientes campos:

- codigoIncidencia
- docIdent
- fechaHora

#### Parámetros de entrada

Recibe como entrada dos parámetros:

```
<xs:complexType name="crearIncidenciaHoraria">
<xs:sequence>
       <xs:element minOccurs="0" name="autenticacion"
              type="tns:autenticacion" />
       <xs:element minOccurs="0" name="incidenciaHora"
              type="tns:incidenciaHora" />
</xs:sequence>
</xs:complexType>
```
Parámetros de salida

```
<xs:complexType name="crearIncidenciaHorariaResponse">
<xs:sequence>
       <xs:element minOccurs="0" name="return"
              type="tns:respuestaIncidenciaPermiso" />
</xs:sequence>
</xs:complexType>
```
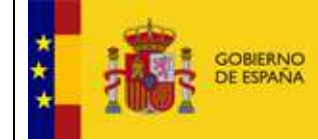

# **4. Descripción de Tipos**

### **4.1. Autenticación**

La especificación de este tipo es la siguiente:

```
<xs:complexType name="autenticacion">
<xs:sequence>
       <xs:element minOccurs="0" name="codOrganismo"
              type="xs:string" />
       <xs:element minOccurs="0" name="password" type="xs:string" />
</xs:sequence>
</xs:complexType>
```
- codOrganismo: identificador del organismo consumidor.
- password: password del organismo consumidor.

#### **4.2. Respuesta**

La especificación de este tipo es la siguiente:

```
<xs:complexType name="respuesta">
<xs:sequence>
       <xs:element minOccurs="0" name="codigo"
              type="tns:codigoRespuesta" />
       <xs:element minOccurs="0" name="trazaError"
              type="xs:string" />
</xs:sequence>
</xs:complexType>
```
-codigoRespuesta: código que indica el resultado de la petición realizada.

-trazaError: información del error en caso de haberse producido uno.

### **4.3. codigoRespuesta**

La especificación de este tipo es la siguiente:

```
<xs:simpleType name="codigoRespuesta">
<xs:restriction base="xs:string">
       <xs:enumeration value="OK" />
       <xs:enumeration value="ERROR_AUTH" />
       <xs:enumeration value="ERROR_INTERNO" />
```
Trama — Manual de integración con el servicio web de Fichajes Página 14 de 33

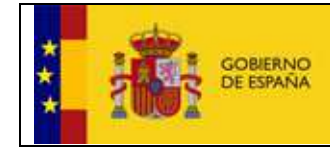

</xs:restriction> </xs:simpleType>

- OK: La operación se ha realizado correctamente.
- ERROR\_AUTH: Se ha producido algún error en la autorización del organismo.
- ERROR INTERNO: Se ha producido un error interno del servicio web.

### **4.4. Fichaje**

La especificación de este tipo es la siguiente:

```
<xs:complexType name="fichaje">
<xs:sequence>
       <xs:element minOccurs="0" name="docIdent" type="xs:string" />
       <xs:element minOccurs="0" name="fechaHora"
              type="xs:dateTime" />
       <xs:element minOccurs="0" name="tipoFichaje"
              type="tns:tipoFichaje" />
</xs:sequence>
</xs:complexType>
```
- docldent: documento de identidad del usuario al que se graban el fichaje.
- fechaHora: fecha del fichaje, teniendo en cuenta fecha, hora, minutos y segundos.
- tipoFichaje: tipo del fichaje que se quiere insertar.

### **4.5. tipoFichaje**

La especificación de este tipo es la siguiente:

```
<xs:simpleType name="tipoFichaje">
<xs:restriction base="xs:string">
       <xs:enumeration value="ENTRADA" />
       <xs:enumeration value="SALIDA" />
</xs:restriction>
</xs:simpleType>
```
- ENTRADA: cualquier fichaje a lo largo de día exceptuando el último.
- SALIDA: último fichaje de un día.

### **4.6. IistaCambios**

La especificación de este tipo es la siguiente:

```
Secretaría General de 
                 OBIERNO
                           MINISTERIO<br>DE ASUNTOS ECONÓMICOS
                 JE ESPAÑA
                                                                   Administración Digital 
                           Y TRANSFORMACIÓN DIGITAL
<xs:complexType name="listaCambios">
<xs:complexContent>
        <xs:extension base="tns:respuesta">
                <xs:sequence>
                        <xs:element maxOccurs="unbounded" minOccurs="0"
                               name="usuarios" nillable="true" type="tns:datosUsuario" />
                </xs:sequence>
        </xs:extension>
</xs:complexContent>
</xs:complexType>
```
#### **4.7. datosUsuario**

Tipo con todos los datos del usuario que ha cambiado. La especificación de este tipo es la siguiente:

```
<xs:complexType name="datosUsuario">
<xs:sequence>
       <xs:element name="activo" type="xs:boolean" />
       <xs:element minOccurs="0" name="apellido1" type="xs:string" />
       <xs:element minOccurs="0" name="apellido2" type="xs:string" />
       <xs:element minOccurs="0" name="docIdent" type="xs:string" />
       <xs:element minOccurs="0" name="fechaAlta" type="xs:string" />
       <xs:element minOccurs="0" name="fechaBaja" type="xs:string" />
       <xs:element minOccurs="0" name="fechaCumplimientoTrienios"
              type="xs:dateTime" />
       <xs:element name="fichar" type="xs:boolean" />
       <xs:element minOccurs="0" name="gradoConsolidado"
              type="xs:int" />
       <xs:element minOccurs="0" name="nivelAdmin" type="xs:int" />
       <xs:element minOccurs="0" name="nombre" type="xs:string" />
       <xs:element minOccurs="0" name="numRegimen"
              type="xs:string" />
       <xs:element minOccurs="0" name="observaciones"
              type="xs:string" />
       <xs:element name="productividad" type="xs:boolean" />
       <xs:element minOccurs="0" name="puesto" type="xs:string" />
       <xs:element minOccurs="0" name="tarjeta" type="xs:string" />
       <xs:element minOccurs="0" name="tipoCambio" type="xs:long" />
</xs:sequence>
</xs:complexType>
```
Contiene todos los datos personales y laborales de un usuario de Trama.

#### **4.8. Incidencia**

La especificación de este tipo es la siguiente:

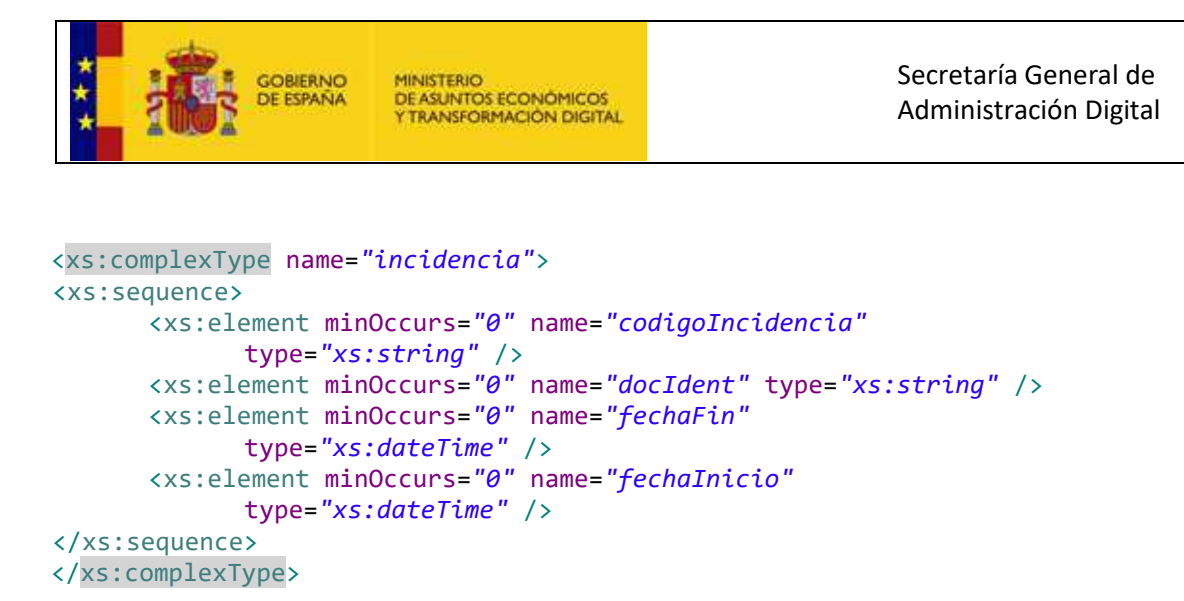

- docldent: documento de identidad del usuario al que se graban el fichaje. fechaInicio: fecha de inicio de la incidencia / permiso
- fechaFin: fecha de fin de la incidencia / permiso
- codigoIncidencia: Código de la incidencia / permiso a tratar

#### **4.9. incidenciaPermiso**

La especificación de este tipo es la siguiente:

```
<xs:complexType name="incidenciaPermiso">
<xs:complexContent>
       <xs:extension base="tns:incidencia">
             <xs:sequence>
                   <xs:element minOccurs="0" name="ejercicio"
 type="xs:string" />
 <xs:element minOccurs="0" name="id" type="xs:string" />
                   <xs:element minOccurs="0" name="tipoIncidencia"
                         type="tns:tipoIncidenciaPermiso" />
             </xs:sequence>
       </xs:extension>
</xs:complexContent>
</xs:complexType>
```
Contiene todos los atributos propios de la incidencia de la que hereda, e incluye 3 nuevos atributos

- docldent: documento de identidad del usuario al que se graban el fichaje. fechaInicio: fecha de inicio de la incidencia / permiso
- fechaFin: fecha de fin de la incidencia / permiso
- codigoIncidencia: Código de la incidencia / permiso a tratar
- tipoIncidencia. Tipo de incidencia horaria / diaria
- id: identificados de la incidencia horaria / diaria
- ejercicio: ejercicio del permiso

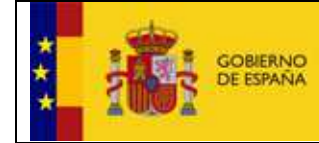

Secretaría General de Administración Digital

#### **4.10. accion**

Indica la acción realizada al llamar a los servicios de crear, borrar, modificar o listar. La especificación de este tipo es la siguiente:

```
<xs:simpleType name="accion">
<xs:restriction base="xs:string">
        <xs:enumeration value="CREA" />
        <xs:enumeration value="MODIFICA" />
        <xs:enumeration value="BORRA" />
       <xs:enumeration value="LISTA" />
        <xs:enumeration value="ERROR" />
</xs:restriction>
</xs:simpleType>
```
#### **4.11. incidenciaDia**

La especificación de este tipo es la siguiente:

```
<xs:complexType name="incidenciaDia">
<xs:sequence>
       <xs:element minOccurs="0" name="accion" type="tns:accion" />
       <xs:element minOccurs="0" name="codigoIncidencia"
              type="xs:string" />
       <xs:element minOccurs="0" name="docIdent" type="xs:string" />
       <xs:element minOccurs="0" name="ejercicio" type="xs:string" />
       <xs:element minOccurs="0" name="fechaFin"
              type="xs:dateTime" />
       <xs:element minOccurs="0" name="fechaInicio"
              type="xs:dateTime" />
       <xs:element minOccurs="0" name="id" type="xs:string" />
</xs:sequence>
</xs:complexType>
```
Objeto que representa a la incidencia diaria, contiene los siguientes atributos:

- docldent: documento de identidad del usuario al que se graban el fichaje.
- fechaInicio: fecha de inicio de la incidencia / permiso
- fechaFin: fecha de fin de la incidencia / permiso
- codigoIncidencia: Código de la incidencia / permiso a tratar

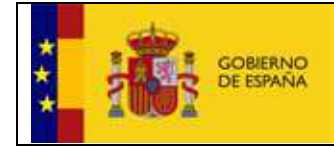

- tipoIncidencia. Tipo de incidencia horaria / diaria
- id: identificados de la incidencia horaria / diaria
- ejercicio: ejercicio del permiso.
- accion: acción

# **4.12. incidenciaHora**

La especificación de este tipo es la siguiente:

```
<xs:complexType name="incidenciaHora">
<xs:sequence>
       <xs:element minOccurs="0" name="accion" type="tns:accion" />
       <xs:element minOccurs="0" name="codigoIncidencia"
              type="xs:string" />
       <xs:element minOccurs="0" name="docIdent" type="xs:string" />
       <xs:element minOccurs="0" name="fechaHora"
              type="xs:dateTime" />
       <xs:element minOccurs="0" name="id" type="xs:string" />
</xs:sequence>
</xs:complexType>
```
Objeto que representa a la incidencia horaria, contiene los siguientes atributos:

- docldent: documento de identidad del usuario al que se graban el fichaje.
- fechaHora fecha hora de la incidencia
- codigoIncidencia: Código de la incidencia / permiso a tratar
- tipoIncidencia. Tipo de incidencia horaria / diaria
- id: identificados de la incidencia horaria / diaria
- accion: acción

# **4.13. tipoIncidenciaPermiso**

La especificación de este tipo es la siguiente:

```
<xs:simpleType name="tipoIncidenciaPermiso">
<xs:restriction base="xs:string">
       <xs:enumeration value="HORARIA" />
       <xs:enumeration value="DIARIA" />
</xs:restriction>
</xs:simpleType>
```
# **4.14. incidenciaHoraConsulta**

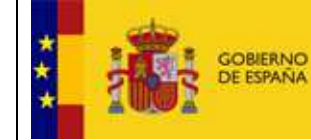

La especificación de este tipo es la siguiente, contiene todos los atributos de incidenciaHora y se le añade un rango de fechas, fecha de inicio y fecha de fin:

```
<xs:complexType name="incidenciaHoraConsulta">
<xs:complexContent>
        <xs:extension base="tns:incidenciaHora">
              <xs:sequence>
                     <xs:element minOccurs="0" name="fechaFin"
                            type="xs:dateTime" />
                     <xs:element minOccurs="0" name="fechaInicio"
                            type="xs:dateTime" />
              </xs:sequence>
        </xs:extension>
</xs:complexContent>
</xs:complexType>
```
# **5. WSDL**

### **5.1. WSDL del servicio**

```
<wsdl:definitions
xmlns:xsd="http://www.w3.org/2001/XMLSchema"
xmlns:wsdl="http://schemas.xmlsoap.org/wsdl/"
xmlns:tns="http://wsfichajestrama.trama.sgtic.mpt.es/"
xmlns:soap="http://schemas.xmlsoap.org/wsdl/soap/"
xmlns:ns1="http://schemas.xmlsoap.org/soap/http"
name="ServiciosFichajesImplService"
targetNamespace="http://wsfichajestrama.trama.sgtic.mpt.es/">
<wsdl:types>
       <xs:schema xmlns:xs="http://www.w3.org/2001/XMLSchema"
              xmlns:tns="http://wsfichajestrama.trama.sgtic.mpt.es/"
              elementFormDefault="unqualified"
              targetNamespace="http://wsfichajestrama.trama.sgtic.mpt.es/"
              version="1.0">
              <xs:element name="borrarIncidenciaDiaria"
                     type="tns:borrarIncidenciaDiaria" />
              <xs:element name="borrarIncidenciaDiariaResponse"
                     type="tns:borrarIncidenciaDiariaResponse" />
              <xs:element name="borrarIncidenciaHoraria"
                     type="tns:borrarIncidenciaHoraria" />
              <xs:element name="borrarIncidenciaHorariaResponse"
                     type="tns:borrarIncidenciaHorariaResponse" />
              <xs:element name="crearIncidenciaHoraria"
                     type="tns:crearIncidenciaHoraria" />
              <xs:element name="crearIncidenciaHorariaResponse"
                     type="tns:crearIncidenciaHorariaResponse" />
              <xs:element name="insertarFichaje"
                     type="tns:insertarFichaje" />
              <xs:element name="insertarFichajeResponse"
                     type="tns:insertarFichajeResponse" />
              <xs:element name="insertarFichajes"
                     type="tns:insertarFichajes" />
              <xs:element name="insertarFichajesResponse"
```
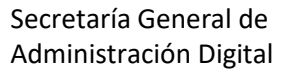

```
 type="tns:insertarFichajesResponse" />
 <xs:element name="insertarIncidenciaPermiso"
       type="tns:insertarIncidenciaPermiso" />
 <xs:element name="insertarIncidenciaPermisoResponse"
       type="tns:insertarIncidenciaPermisoResponse" />
 <xs:element name="listaIncidenciaDiaria"
       type="tns:listaIncidenciaDiaria" />
 <xs:element name="listaIncidenciaDiariaResponse"
       type="tns:listaIncidenciaDiariaResponse" />
 <xs:element name="listaIncidenciaHoraria"
       type="tns:listaIncidenciaHoraria" />
 <xs:element name="listaIncidenciaHorariaResponse"
       type="tns:listaIncidenciaHorariaResponse" />
 <xs:element name="modificarIncidenciaDiaria"
       type="tns:modificarIncidenciaDiaria" />
 <xs:element name="modificarIncidenciaDiariaResponse"
       type="tns:modificarIncidenciaDiariaResponse" />
 <xs:element name="modificarIncidenciaHoraria"
       type="tns:modificarIncidenciaHoraria" />
 <xs:element name="modificarIncidenciaHorariaResponse"
       type="tns:modificarIncidenciaHorariaResponse" />
 <xs:element name="obtenerCambiosUsuarios"
       type="tns:obtenerCambiosUsuarios" />
 <xs:element name="obtenerCambiosUsuariosResponse"
       type="tns:obtenerCambiosUsuariosResponse" />
 <xs:complexType name="modificarIncidenciaHoraria">
       <xs:sequence>
              <xs:element minOccurs="0" name="autenticacion"
                     type="tns:autenticacion" />
              <xs:element minOccurs="0" name="incidenciaHora"
                     type="tns:incidenciaHora" />
       </xs:sequence>
 </xs:complexType>
 <xs:complexType name="autenticacion">
       <xs:sequence>
              <xs:element minOccurs="0" name="codOrganismo"
                     type="xs:string" />
              <xs:element minOccurs="0" name="password"
                     type="xs:string" />
       </xs:sequence>
 </xs:complexType>
 <xs:complexType name="incidenciaHora">
       <xs:sequence>
              <xs:element minOccurs="0" name="accion"
                     type="tns:accion" />
              <xs:element minOccurs="0" name="codigoIncidencia"
                     type="xs:string" />
              <xs:element minOccurs="0" name="docIdent"
                     type="xs:string" />
              <xs:element minOccurs="0" name="fechaHora"
                     type="xs:dateTime" />
              <xs:element minOccurs="0" name="id" type="xs:string" />
       </xs:sequence>
 </xs:complexType>
 <xs:complexType
       name="modificarIncidenciaHorariaResponse">
       <xs:sequence>
              <xs:element minOccurs="0" name="return"
                     type="tns:respuestaIncidenciaPermiso" />
```
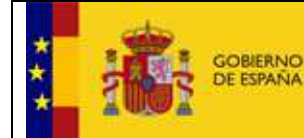

```
 </xs:sequence>
               </xs:complexType>
               <xs:complexType name="respuestaIncidenciaPermiso">
                     <xs:complexContent>
                            <xs:extension base="tns:respuesta">
                                   <xs:sequence>
                                          <xs:element maxOccurs="unbounded" minOccurs="0"
                                                 name="incidenciasDia" nillable="true"
type="tns:incidenciaDia" />
                                          <xs:element maxOccurs="unbounded" minOccurs="0"
                                                 name="incidenciasHora" nillable="true"
type="tns:incidenciaHora" />
                                   </xs:sequence>
                            </xs:extension>
                     </xs:complexContent>
               </xs:complexType>
               <xs:complexType name="respuesta">
                     <xs:sequence>
                            <xs:element minOccurs="0" name="codigo"
                                   type="tns:codigoRespuesta" />
                            <xs:element minOccurs="0" name="trazaError"
                                   type="xs:string" />
                     </xs:sequence>
               </xs:complexType>
               <xs:complexType name="incidenciaDia">
                     <xs:sequence>
                            <xs:element minOccurs="0" name="accion"
                                   type="tns:accion" />
                            <xs:element minOccurs="0" name="codigoIncidencia"
                                   type="xs:string" />
                            <xs:element minOccurs="0" name="docIdent"
                                   type="xs:string" />
                            <xs:element minOccurs="0" name="ejercicio"
                                   type="xs:string" />
                            <xs:element minOccurs="0" name="fechaFin"
                                   type="xs:dateTime" />
                            <xs:element minOccurs="0" name="fechaInicio"
                                   type="xs:dateTime" />
                            <xs:element minOccurs="0" name="id" type="xs:string" />
                     </xs:sequence>
               </xs:complexType>
               <xs:complexType name="borrarIncidenciaDiaria">
                     <xs:sequence>
                            <xs:element minOccurs="0" name="autenticacion"
                                   type="tns:autenticacion" />
                            <xs:element minOccurs="0" name="incidenciaDia"
                                   type="tns:incidenciaDia" />
                     </xs:sequence>
               </xs:complexType>
               <xs:complexType name="borrarIncidenciaDiariaResponse">
                     <xs:sequence>
                            <xs:element minOccurs="0" name="return"
                                   type="tns:respuestaIncidenciaPermiso" />
                     </xs:sequence>
               </xs:complexType>
               <xs:complexType name="obtenerCambiosUsuarios">
                     <xs:sequence>
                             <xs:element minOccurs="0" name="autenticacion"
                                   type="tns:autenticacion" />
```
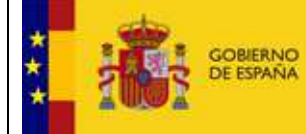

 <xs:element minOccurs=*"0"* name=*"fechaInicio"* type=*"xs:dateTime"* /> <xs:element minOccurs=*"0"* name=*"fechaFin"* type=*"xs:dateTime"* /> </xs:sequence> </xs:complexType> <xs:complexType name=*"obtenerCambiosUsuariosResponse"*> <xs:sequence> <xs:element minOccurs=*"0"* name=*"return"* type=*"tns:listaCambios"* /> </xs:sequence> </xs:complexType> <xs:complexType name=*"listaCambios"*> <xs:complexContent> <xs:extension base=*"tns:respuesta"*> <xs:sequence> <xs:element maxOccurs=*"unbounded"* minOccurs=*"0"* name=*"usuarios"* nillable=*"true"* type=*"tns:datosUsuario"* /> </xs:sequence> </xs:extension> </xs:complexContent> </xs:complexType> <xs:complexType name=*"datosUsuario"*> <xs:sequence> <xs:element name=*"activo"* type=*"xs:boolean"* /> <xs:element minOccurs=*"0"* name=*"apellido1"* type=*"xs:string"* /> <xs:element minOccurs=*"0"* name=*"apellido2"* type=*"xs:string"* /> <xs:element minOccurs=*"0"* name=*"docIdent"* type=*"xs:string"* /> <xs:element minOccurs=*"0"* name=*"fechaAlta"* type=*"xs:string"* /> <xs:element minOccurs=*"0"* name=*"fechaBaja"* type=*"xs:string"* /> <xs:element minOccurs=*"0"* name=*"fechaCumplimientoTrienios"* type=*"xs:dateTime"* /> <xs:element name=*"fichar"* type=*"xs:boolean"* /> <xs:element minOccurs=*"0"* name=*"gradoConsolidado"* type=*"xs:int"* /> <xs:element minOccurs=*"0"* name=*"nivelAdmin"* type=*"xs:int"* /> <xs:element minOccurs=*"0"* name=*"nombre"* type=*"xs:string"* /> <xs:element minOccurs=*"0"* name=*"numRegimen"* type=*"xs:string"* /> <xs:element minOccurs=*"0"* name=*"observaciones"* type=*"xs:string"* /> <xs:element name=*"productividad"* type=*"xs:boolean"* /> <xs:element minOccurs=*"0"* name=*"puesto"* type=*"xs:string"* /> <xs:element minOccurs=*"0"* name=*"tarjeta"* type=*"xs:string"* /> <xs:element minOccurs=*"0"* name=*"tipoCambio"* type=*"xs:long"* /> </xs:sequence> </xs:complexType> <xs:complexType name=*"insertarFichaje"*> <xs:sequence> <xs:element minOccurs=*"0"* name=*"autenticacion"*

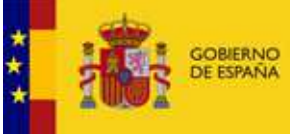

 type=*"tns:autenticacion"* /> <xs:element minOccurs=*"0"* name=*"fichaje"* type=*"tns:fichaje"* /> </xs:sequence> </xs:complexType> <xs:complexType name=*"fichaje"*> <xs:sequence> <xs:element minOccurs=*"0"* name=*"docIdent"* type=*"xs:string"* /> <xs:element minOccurs=*"0"* name=*"fechaHora"* type=*"xs:dateTime"* /> <xs:element minOccurs=*"0"* name=*"tipoFichaje"* type=*"tns:tipoFichaje"* /> </xs:sequence> </xs:complexType> <xs:complexType name=*"insertarFichajeResponse"*> <xs:sequence> <xs:element minOccurs=*"0"* name=*"return"* type=*"tns:respuesta"* /> </xs:sequence> </xs:complexType> <xs:complexType name=*"borrarIncidenciaHoraria"*> <xs:sequence> <xs:element minOccurs=*"0"* name=*"autenticacion"* type=*"tns:autenticacion"* /> <xs:element minOccurs=*"0"* name=*"incidenciaHora"* type=*"tns:incidenciaHora"* /> </xs:sequence> </xs:complexType> <xs:complexType name=*"borrarIncidenciaHorariaResponse"*> <xs:sequence> <xs:element minOccurs=*"0"* name=*"return"* type=*"tns:respuestaIncidenciaPermiso"* /> </xs:sequence> </xs:complexType> <xs:complexType name=*"insertarIncidenciaPermiso"*> <xs:sequence> <xs:element minOccurs=*"0"* name=*"autenticacion"* type=*"tns:autenticacion"* /> <xs:element minOccurs=*"0"* name=*"incidenciaPermiso"* type=*"tns:incidenciaPermiso"* /> </xs:sequence> </xs:complexType> <xs:complexType name=*"incidenciaPermiso"*> <xs:complexContent> <xs:extension base=*"tns:incidencia"*> <xs:sequence> <xs:element minOccurs=*"0"* name=*"ejercicio"* type=*"xs:string"* /> <xs:element minOccurs=*"0"* name=*"id"* type=*"xs:string"* /> <xs:element minOccurs=*"0"* name=*"tipoIncidencia"* type=*"tns:tipoIncidenciaPermiso"* /> </xs:sequence> </xs:extension> </xs:complexContent> </xs:complexType> <xs:complexType name=*"incidencia"*> <xs:sequence>

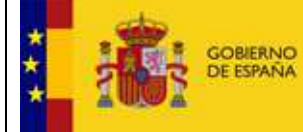

 <xs:element minOccurs=*"0"* name=*"codigoIncidencia"* type=*"xs:string"* /> <xs:element minOccurs=*"0"* name=*"docIdent"* type=*"xs:string"* /> <xs:element minOccurs=*"0"* name=*"fechaFin"* type=*"xs:dateTime"* /> <xs:element minOccurs=*"0"* name=*"fechaInicio"* type=*"xs:dateTime"* /> </xs:sequence> </xs:complexType> <xs:complexType name=*"insertarIncidenciaPermisoResponse"*> <xs:sequence> <xs:element minOccurs=*"0"* name=*"return"* type=*"tns:respuestaIncidenciaPermiso"* /> </xs:sequence> </xs:complexType> <xs:complexType name=*"crearIncidenciaHoraria"*> <xs:sequence> <xs:element minOccurs=*"0"* name=*"autenticacion"* type=*"tns:autenticacion"* /> <xs:element minOccurs=*"0"* name=*"incidenciaHora"* type=*"tns:incidenciaHora"* /> </xs:sequence> </xs:complexType> <xs:complexType name=*"crearIncidenciaHorariaResponse"*> <xs:sequence> <xs:element minOccurs=*"0"* name=*"return"* type=*"tns:respuestaIncidenciaPermiso"* /> </xs:sequence> </xs:complexType> <xs:complexType name=*"listaIncidenciaDiaria"*> <xs:sequence> <xs:element minOccurs=*"0"* name=*"autenticacion"* type=*"tns:autenticacion"* /> <xs:element minOccurs=*"0"* name=*"incidenciaDia"* type=*"tns:incidenciaDia"* /> </xs:sequence> </xs:complexType> <xs:complexType name=*"listaIncidenciaDiariaResponse"*> <xs:sequence> <xs:element minOccurs=*"0"* name=*"return"* type=*"tns:respuestaIncidenciaPermiso"* /> </xs:sequence> </xs:complexType> <xs:complexType name=*"modificarIncidenciaDiaria"*> <xs:sequence> <xs:element minOccurs=*"0"* name=*"autenticacion"* type=*"tns:autenticacion"* /> <xs:element minOccurs=*"0"* name=*"incidenciaDia"* type=*"tns:incidenciaDia"* /> </xs:sequence> </xs:complexType> <xs:complexType name=*"modificarIncidenciaDiariaResponse"*> <xs:sequence> <xs:element minOccurs=*"0"* name=*"return"* type=*"tns:respuestaIncidenciaPermiso"* /> </xs:sequence>

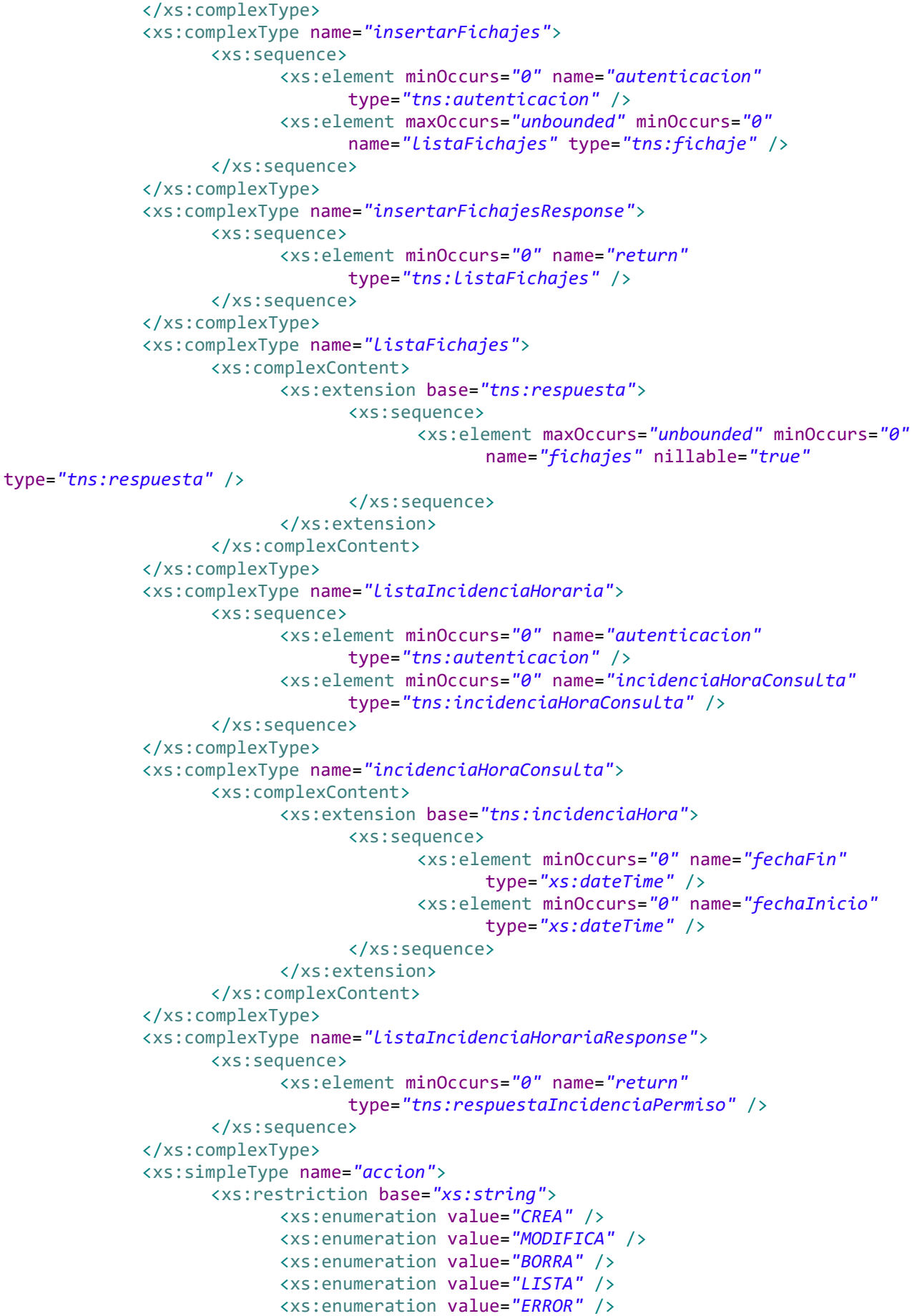

COBIERNO DE ESPAÑA

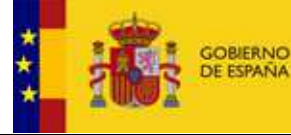

```
Trama — Manual de integración con el servicio web de Fichajes Página 27 de 33
                           </xs:restriction>
                    </xs:simpleType>
                    <xs:simpleType name="codigoRespuesta">
                           <xs:restriction base="xs:string">
                                 <xs:enumeration value="OK" />
                                 <xs:enumeration value="ERROR_AUTH" />
                                  <xs:enumeration value="ERROR_INTERNO" />
                           </xs:restriction>
                    </xs:simpleType>
                    <xs:simpleType name="tipoFichaje">
                           <xs:restriction base="xs:string">
                                  <xs:enumeration value="ENTRADA" />
                                  <xs:enumeration value="SALIDA" />
                           </xs:restriction>
                    </xs:simpleType>
                    <xs:simpleType name="tipoIncidenciaPermiso">
                           <xs:restriction base="xs:string">
                                 <xs:enumeration value="HORARIA" />
                                 <xs:enumeration value="DIARIA" />
                           </xs:restriction>
                    </xs:simpleType>
             </xs:schema>
      </wsdl:types>
      <wsdl:message name="listaIncidenciaHorariaResponse">
             <wsdl:part element="tns:listaIncidenciaHorariaResponse"
                    name="parameters">
             </wsdl:part>
      </wsdl:message>
      <wsdl:message name="modificarIncidenciaDiariaResponse">
             <wsdl:part element="tns:modificarIncidenciaDiariaResponse"
                    name="parameters">
             </wsdl:part>
      </wsdl:message>
      <wsdl:message name="listaIncidenciaDiaria">
             <wsdl:part element="tns:listaIncidenciaDiaria"
                    name="parameters">
             </wsdl:part>
      </wsdl:message>
      <wsdl:message name="insertarFichaje">
             <wsdl:part element="tns:insertarFichaje" name="parameters">
             </wsdl:part>
      </wsdl:message>
      <wsdl:message name="insertarFichajes">
             <wsdl:part element="tns:insertarFichajes" name="parameters">
             </wsdl:part>
      </wsdl:message>
      <wsdl:message name="borrarIncidenciaHorariaResponse">
             <wsdl:part element="tns:borrarIncidenciaHorariaResponse"
                    name="parameters">
             </wsdl:part>
      </wsdl:message>
      <wsdl:message name="crearIncidenciaHorariaResponse">
             <wsdl:part element="tns:crearIncidenciaHorariaResponse"
                    name="parameters">
             </wsdl:part>
      </wsdl:message>
      <wsdl:message name="borrarIncidenciaDiariaResponse">
             <wsdl:part element="tns:borrarIncidenciaDiariaResponse"
                    name="parameters">
```
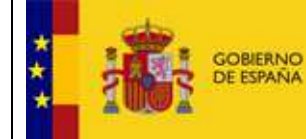

```
Trama — Manual de integración con el servicio web de Fichajes Página 28 de 33
             </wsdl:part>
      </wsdl:message>
      <wsdl:message name="insertarFichajeResponse">
             <wsdl:part element="tns:insertarFichajeResponse"
                    name="parameters">
             </wsdl:part>
     </wsdl:message>
      <wsdl:message name="obtenerCambiosUsuarios">
             <wsdl:part element="tns:obtenerCambiosUsuarios"
                    name="parameters">
             </wsdl:part>
      </wsdl:message>
      <wsdl:message name="insertarIncidenciaPermiso">
             <wsdl:part element="tns:insertarIncidenciaPermiso"
                    name="parameters">
             </wsdl:part>
      </wsdl:message>
      <wsdl:message name="modificarIncidenciaHoraria">
             <wsdl:part element="tns:modificarIncidenciaHoraria"
                    name="parameters">
             </wsdl:part>
     </wsdl:message>
      <wsdl:message name="borrarIncidenciaHoraria">
             <wsdl:part element="tns:borrarIncidenciaHoraria"
                    name="parameters">
             </wsdl:part>
      </wsdl:message>
      <wsdl:message name="modificarIncidenciaHorariaResponse">
             <wsdl:part element="tns:modificarIncidenciaHorariaResponse"
                    name="parameters">
             </wsdl:part>
      </wsdl:message>
      <wsdl:message name="borrarIncidenciaDiaria">
             <wsdl:part element="tns:borrarIncidenciaDiaria"
                    name="parameters">
             </wsdl:part>
      </wsdl:message>
      <wsdl:message name="listaIncidenciaDiariaResponse">
             <wsdl:part element="tns:listaIncidenciaDiariaResponse"
                    name="parameters">
             </wsdl:part>
      </wsdl:message>
      <wsdl:message name="crearIncidenciaHoraria">
             <wsdl:part element="tns:crearIncidenciaHoraria"
                    name="parameters">
             </wsdl:part>
      </wsdl:message>
      <wsdl:message name="insertarIncidenciaPermisoResponse">
             <wsdl:part element="tns:insertarIncidenciaPermisoResponse"
                    name="parameters">
             </wsdl:part>
      </wsdl:message>
      <wsdl:message name="modificarIncidenciaDiaria">
             <wsdl:part element="tns:modificarIncidenciaDiaria"
                    name="parameters">
             </wsdl:part>
      </wsdl:message>
      <wsdl:message name="listaIncidenciaHoraria">
             <wsdl:part element="tns:listaIncidenciaHoraria"
```
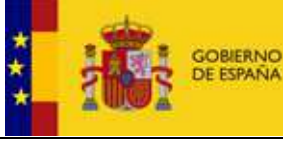

```
Trama — Manual de integración con el servicio web de Fichajes Página 29 de 33
                    name="parameters">
             </wsdl:part>
      </wsdl:message>
      <wsdl:message name="insertarFichajesResponse">
             <wsdl:part element="tns:insertarFichajesResponse"
                    name="parameters">
             </wsdl:part>
      </wsdl:message>
      <wsdl:message name="obtenerCambiosUsuariosResponse">
             <wsdl:part element="tns:obtenerCambiosUsuariosResponse"
                    name="parameters">
             </wsdl:part>
      </wsdl:message>
      <wsdl:portType name="ServiciosFichajes">
             <wsdl:operation name="modificarIncidenciaHoraria">
                    <wsdl:input message="tns:modificarIncidenciaHoraria"
                           name="modificarIncidenciaHoraria">
                    </wsdl:input>
                    <wsdl:output
                           message="tns:modificarIncidenciaHorariaResponse"
                           name="modificarIncidenciaHorariaResponse">
                    </wsdl:output>
             </wsdl:operation>
             <wsdl:operation name="borrarIncidenciaDiaria">
                    <wsdl:input message="tns:borrarIncidenciaDiaria"
                           name="borrarIncidenciaDiaria">
                    </wsdl:input>
                    <wsdl:output message="tns:borrarIncidenciaDiariaResponse"
                           name="borrarIncidenciaDiariaResponse">
                    </wsdl:output>
             </wsdl:operation>
             <wsdl:operation name="obtenerCambiosUsuarios">
                    <wsdl:input message="tns:obtenerCambiosUsuarios"
                           name="obtenerCambiosUsuarios">
                    </wsdl:input>
                    <wsdl:output message="tns:obtenerCambiosUsuariosResponse"
                           name="obtenerCambiosUsuariosResponse">
                    </wsdl:output>
             </wsdl:operation>
             <wsdl:operation name="insertarFichaje">
                    <wsdl:input message="tns:insertarFichaje"
                           name="insertarFichaje">
                    </wsdl:input>
                    <wsdl:output message="tns:insertarFichajeResponse"
                           name="insertarFichajeResponse">
                    </wsdl:output>
             </wsdl:operation>
             <wsdl:operation name="borrarIncidenciaHoraria">
                    <wsdl:input message="tns:borrarIncidenciaHoraria"
                           name="borrarIncidenciaHoraria">
                    </wsdl:input>
                    <wsdl:output
                           message="tns:borrarIncidenciaHorariaResponse"
                           name="borrarIncidenciaHorariaResponse">
                    </wsdl:output>
             </wsdl:operation>
             <wsdl:operation name="insertarIncidenciaPermiso">
                    <wsdl:input message="tns:insertarIncidenciaPermiso"
                           name="insertarIncidenciaPermiso">
```
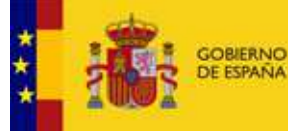

```
 </wsdl:input>
              <wsdl:output
                     message="tns:insertarIncidenciaPermisoResponse"
                     name="insertarIncidenciaPermisoResponse">
              </wsdl:output>
       </wsdl:operation>
       <wsdl:operation name="crearIncidenciaHoraria">
              <wsdl:input message="tns:crearIncidenciaHoraria"
                     name="crearIncidenciaHoraria">
              </wsdl:input>
              <wsdl:output message="tns:crearIncidenciaHorariaResponse"
                     name="crearIncidenciaHorariaResponse">
              </wsdl:output>
       </wsdl:operation>
       <wsdl:operation name="listaIncidenciaDiaria">
              <wsdl:input message="tns:listaIncidenciaDiaria"
                     name="listaIncidenciaDiaria">
              </wsdl:input>
              <wsdl:output message="tns:listaIncidenciaDiariaResponse"
                     name="listaIncidenciaDiariaResponse">
              </wsdl:output>
       </wsdl:operation>
       <wsdl:operation name="modificarIncidenciaDiaria">
              <wsdl:input message="tns:modificarIncidenciaDiaria"
                     name="modificarIncidenciaDiaria">
              </wsdl:input>
              <wsdl:output
                     message="tns:modificarIncidenciaDiariaResponse"
                     name="modificarIncidenciaDiariaResponse">
              </wsdl:output>
       </wsdl:operation>
       <wsdl:operation name="insertarFichajes">
              <wsdl:input message="tns:insertarFichajes"
                     name="insertarFichajes">
              </wsdl:input>
              <wsdl:output message="tns:insertarFichajesResponse"
                     name="insertarFichajesResponse">
              </wsdl:output>
       </wsdl:operation>
       <wsdl:operation name="listaIncidenciaHoraria">
              <wsdl:input message="tns:listaIncidenciaHoraria"
                     name="listaIncidenciaHoraria">
              </wsdl:input>
              <wsdl:output message="tns:listaIncidenciaHorariaResponse"
                     name="listaIncidenciaHorariaResponse">
              </wsdl:output>
       </wsdl:operation>
</wsdl:portType>
<wsdl:binding
       name="ServiciosFichajesImplServiceSoapBinding"
       type="tns:ServiciosFichajes">
       <soap:binding style="document"
              transport="http://schemas.xmlsoap.org/soap/http" />
       <wsdl:operation name="borrarIncidenciaDiaria">
              <soap:operation soapAction="" style="document" />
              <wsdl:input name="borrarIncidenciaDiaria">
                     <soap:body use="literal" />
              </wsdl:input>
              <wsdl:output name="borrarIncidenciaDiariaResponse">
```
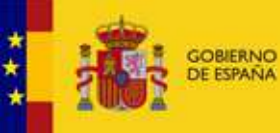

```
 <soap:body use="literal" />
       </wsdl:output>
 </wsdl:operation>
 <wsdl:operation name="modificarIncidenciaHoraria">
       <soap:operation soapAction="" style="document" />
       <wsdl:input name="modificarIncidenciaHoraria">
              <soap:body use="literal" />
       </wsdl:input>
       <wsdl:output name="modificarIncidenciaHorariaResponse">
              <soap:body use="literal" />
       </wsdl:output>
 </wsdl:operation>
 <wsdl:operation name="obtenerCambiosUsuarios">
        <soap:operation soapAction="" style="document" />
       <wsdl:input name="obtenerCambiosUsuarios">
              <soap:body use="literal" />
       </wsdl:input>
       <wsdl:output name="obtenerCambiosUsuariosResponse">
              <soap:body use="literal" />
       </wsdl:output>
 </wsdl:operation>
 <wsdl:operation name="insertarFichaje">
       <soap:operation soapAction="" style="document" />
       <wsdl:input name="insertarFichaje">
              <soap:body use="literal" />
       </wsdl:input>
       <wsdl:output name="insertarFichajeResponse">
              <soap:body use="literal" />
       </wsdl:output>
 </wsdl:operation>
 <wsdl:operation name="borrarIncidenciaHoraria">
       <soap:operation soapAction="" style="document" />
       <wsdl:input name="borrarIncidenciaHoraria">
              <soap:body use="literal" />
       </wsdl:input>
        <wsdl:output name="borrarIncidenciaHorariaResponse">
              <soap:body use="literal" />
       </wsdl:output>
 </wsdl:operation>
 <wsdl:operation name="crearIncidenciaHoraria">
       <soap:operation soapAction="" style="document" />
       <wsdl:input name="crearIncidenciaHoraria">
              <soap:body use="literal" />
       </wsdl:input>
       <wsdl:output name="crearIncidenciaHorariaResponse">
              <soap:body use="literal" />
       </wsdl:output>
 </wsdl:operation>
 <wsdl:operation name="insertarIncidenciaPermiso">
       <soap:operation soapAction="" style="document" />
       <wsdl:input name="insertarIncidenciaPermiso">
              <soap:body use="literal" />
       </wsdl:input>
       <wsdl:output name="insertarIncidenciaPermisoResponse">
              <soap:body use="literal" />
       </wsdl:output>
 </wsdl:operation>
 <wsdl:operation name="listaIncidenciaDiaria">
        <soap:operation soapAction="" style="document" />
```
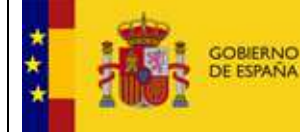

```
 <wsdl:input name="listaIncidenciaDiaria">
                     <soap:body use="literal" />
              </wsdl:input>
              <wsdl:output name="listaIncidenciaDiariaResponse">
                     <soap:body use="literal" />
              </wsdl:output>
       </wsdl:operation>
       <wsdl:operation name="insertarFichajes">
              <soap:operation soapAction="" style="document" />
              <wsdl:input name="insertarFichajes">
                     <soap:body use="literal" />
              </wsdl:input>
              <wsdl:output name="insertarFichajesResponse">
                     <soap:body use="literal" />
              </wsdl:output>
       </wsdl:operation>
       <wsdl:operation name="modificarIncidenciaDiaria">
              <soap:operation soapAction="" style="document" />
              <wsdl:input name="modificarIncidenciaDiaria">
                     <soap:body use="literal" />
              </wsdl:input>
              <wsdl:output name="modificarIncidenciaDiariaResponse">
                     <soap:body use="literal" />
              </wsdl:output>
       </wsdl:operation>
       <wsdl:operation name="listaIncidenciaHoraria">
              <soap:operation soapAction="" style="document" />
              <wsdl:input name="listaIncidenciaHoraria">
                     <soap:body use="literal" />
              </wsdl:input>
              <wsdl:output name="listaIncidenciaHorariaResponse">
                     <soap:body use="literal" />
              </wsdl:output>
       </wsdl:operation>
</wsdl:binding>
<wsdl:service name="ServiciosFichajesImplService">
       <wsdl:port
              binding="tns:ServiciosFichajesImplServiceSoapBinding"
              name="ServiciosFichajesImplPort">
              <soap:address
```

```
location="https://tramanube.preappjava.seap.minhap.es/wsFichajesTrama/WSFICHAJESTRAMA/se
rviciosFichajes" />
        </wsdl:port>
</wsdl:service>
</wsdl:definitions>
```
### 6. Conexión con el servicio

Para realizar la conexión con el servicio web de fichajes se podrá utilizar el cliente facilitado por el equipo de Trama o bien generar un cliente atacando al wsdl del servicio.

Trama — Manual de integración con el servicio web de Fichajes Página 32 de 33 En caso de utilizar el cliente facilitado por el equipo de Trama será necesario incluir un fichero de propiedades con las siguientes opciones dentro de la aplicación que invoque al servicio:

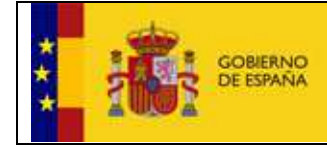

#### **fichajes.wsdl.url:** Url del endpoint del servicio

(http://maquina: puerto/wsFichajesTrama/WSFICHAJESTRANlA/serviciosFichajes).

- Gchajes.trutstedstore.path: Ruta del almacén de certificados, en el que debe estar el certificado del servidor de la seap.

- **fichajes.trutstedstore.pass:** Contraseña de1 almacén de centifi cados .

- Gchajes.organismo.codigo: Código de acceso del organismo, facilitado por Trama.
- Gchajes.organismo.password: Contraseña de acceso del organismo, facilitado por Trama.